#### **САНКТ-ПЕТЕРБУРГСКОЕ ГОСУДАРСТВЕННОЕ БЮДЖЕТНОЕ ПРОФЕССИОНАЛЬНОЕ ОБРАЗОВАТЕЛЬНОЕ УЧРЕЖДЕНИЕ «КОЛЛЕДЖ «КРАСНОСЕЛЬСКИЙ»**

#### **РАССМОТРЕНО И ПРИНЯТО УТВЕРЖДАЮ**

на заседании Педагогического Совета СПб ГБПОУ «Колледж «Красносельский»

Протокол №  $6$  от 07.06. 2024 г.  $\langle \rangle$  /  $\langle \rangle$  /  $\langle \rangle$  / 2024 г.

Директор СПб ГБПОУ «Колледж «Красносельский» \_\_\_\_\_\_\_\_\_\_\_\_\_\_\_ Г.И. Софина Приказ № 101-осн. от \_07.06.\_\_ 2024 г.

#### **КОМПЛЕКТ КОНТРОЛЬНО-ОЦЕНОЧНЫХ СРЕДСТВ**

#### **по дисциплине**

ОП.04 Основы алгоритмизации и программирования

#### **программы подготовки специалистов среднего звена по специальности**

09.02.07 Информационные системы и программирование (Программист)

## **СОГЛАСОВАНО:**

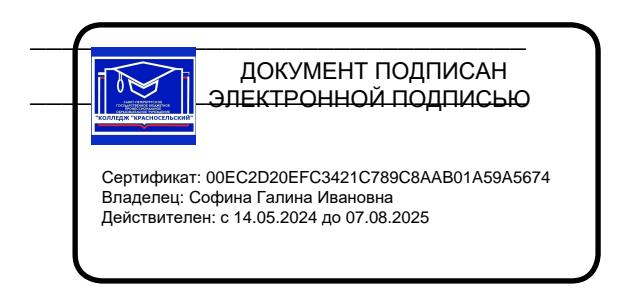

\_\_\_\_\_\_\_\_\_\_\_\_\_\_\_\_\_\_\_\_\_\_\_\_\_\_\_\_\_\_\_

Санкт-Петербург 2024 г.

# **РАССМОТРЕНО И ОДОБРЕНО**

На заседании МК СПб ГБПОУ «Колледж «Красносельский» Протокол № \_\_\_\_\_ от \_\_\_\_\_\_\_\_\_\_ 2024 г. Председатель МК \_\_\_\_\_\_\_\_\_\_\_\_\_\_ Н.В. Медведева

**Организация-разработчик:** СПб ГБПОУ «Колледж «Красносельский»

**Разработчик:** Бойцев В.О., мастер производственного обучения.

# **СОДЕРЖАНИЕ**

- 1. Паспорт контрольно- оценочных средств<br>2. Результаты освоения учебной лисциплині
- 2. Результаты освоения учебной дисциплины, подлежащие проверке<br>2.1 Знания и умения, подлежащие проверке
- 2.1 Знания и умения, подлежащие проверке<br>2.2 Формы текущего контроля и промежуто
- 2.2 Формы текущего контроля и промежуточной аттестации по учебной дисциплине
- 3. Комплект контрольно-измерительных материалов для оценки освоения учебной дисциплины
- 3.1 Комплект контрольно-измерительных материалов для оценки освоения учебной дисциплины математика (текущий контроль)
- 4. Контрольно-измерительные материалы для промежуточной аттестации по учебной дисциплине
- 4.1 Паспорт
- 4.2 Задания для экзаменующегося
- Критерии оценки результата

# **1. Паспорт фонда оценочных средств**

# **1. ПАСПОРТ КОМПЛЕКТА КОНТРОЛЬНО-ОЦЕНОЧНЫХ СРЕДСТВ 1.1 Область применения**

Комплект контрольно-оценочных средств предназначен для проверки результатов освоения учебной дисциплины (далее УД) ОП. программы подготовки специалистов среднего звена по специальности СПО 09.02.07 Информационные системы и программирование (программист).

## **Комплект контрольно-оценочных средств**

1.1.1 Освоение общих компетенций (ОК):

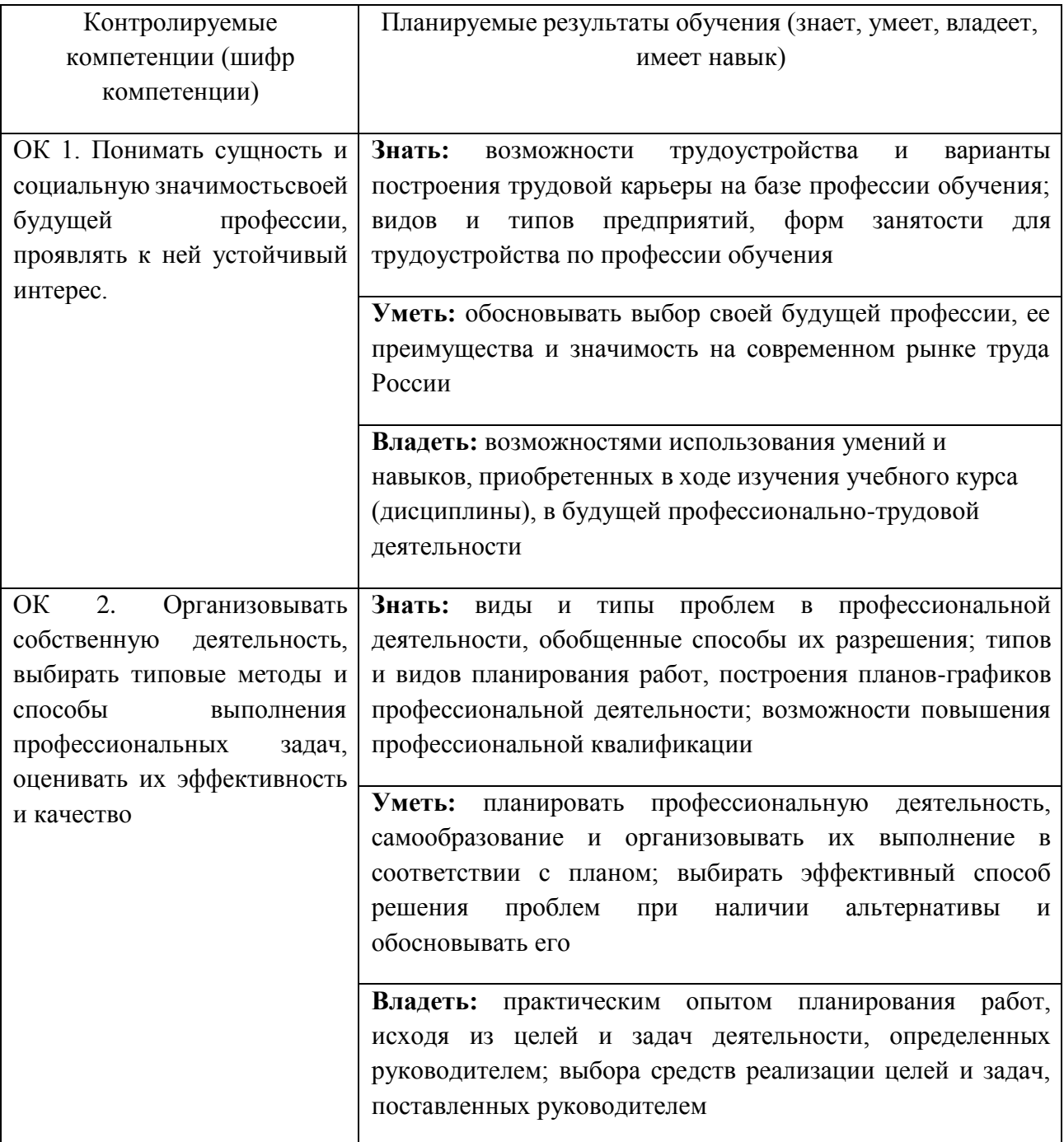

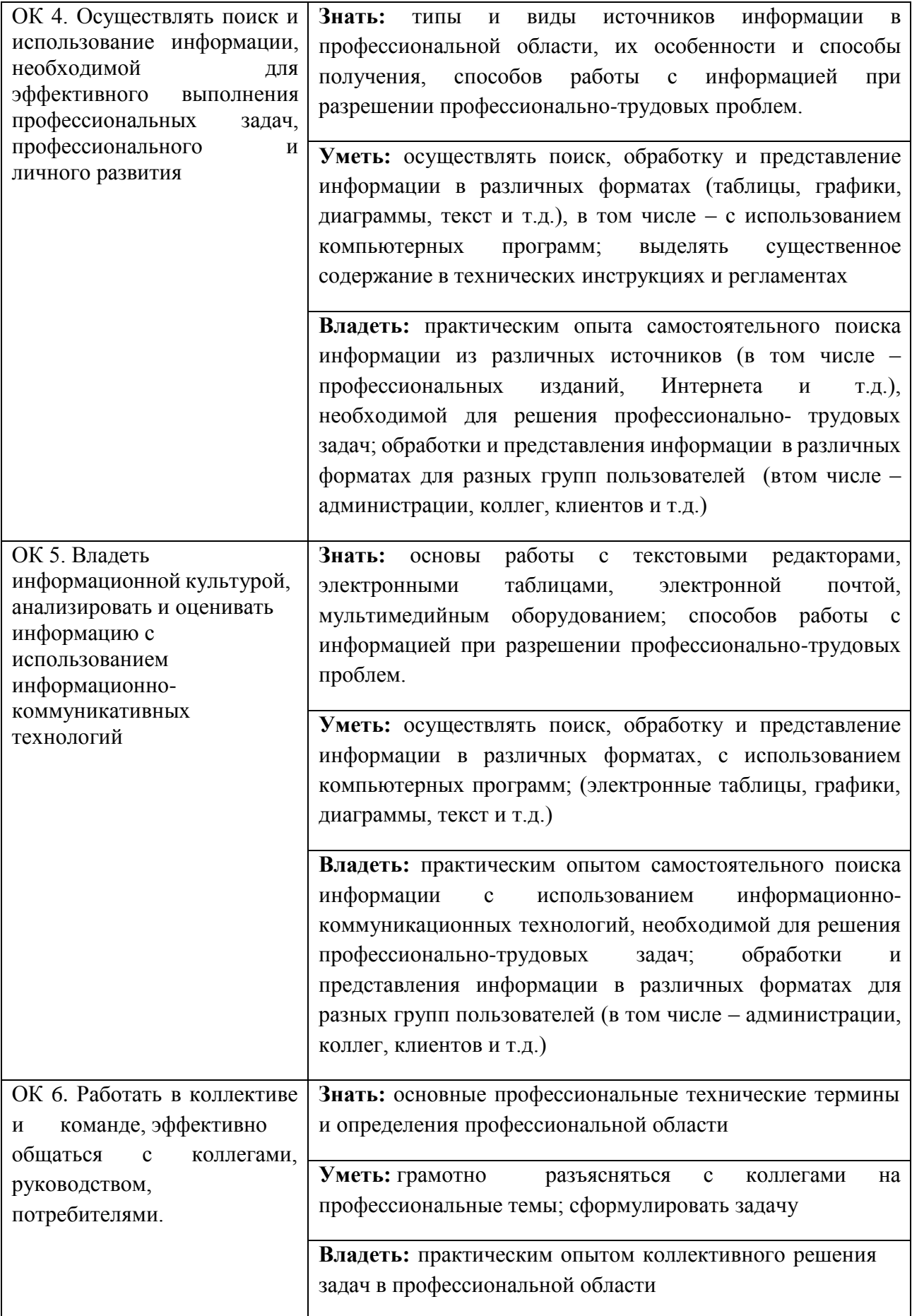

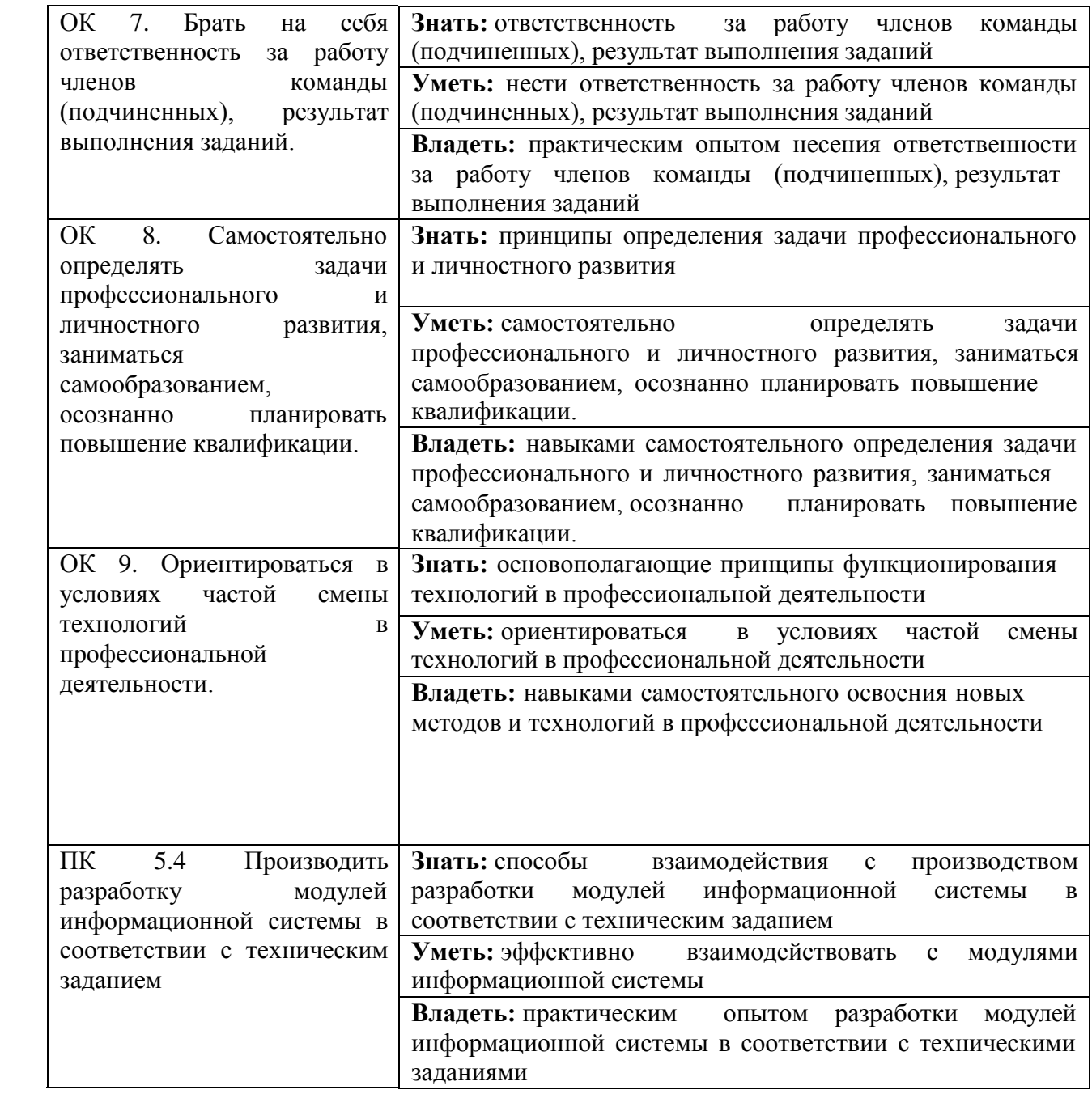

# **2. РЕЗУЛЬТАТЫ ОСВОЕНИЯ УЧЕБНОЙ ДИСЦИПЛИНЫ, ПОДЛЕЖАЩИЕ ПРОВЕРКЕ**

# **2.1 Формы текущего контроля и промежуточной аттестации по учебной дисциплине**

# **Контроль и оценка освоения учебной дисциплины по темам (разделам, темам)**

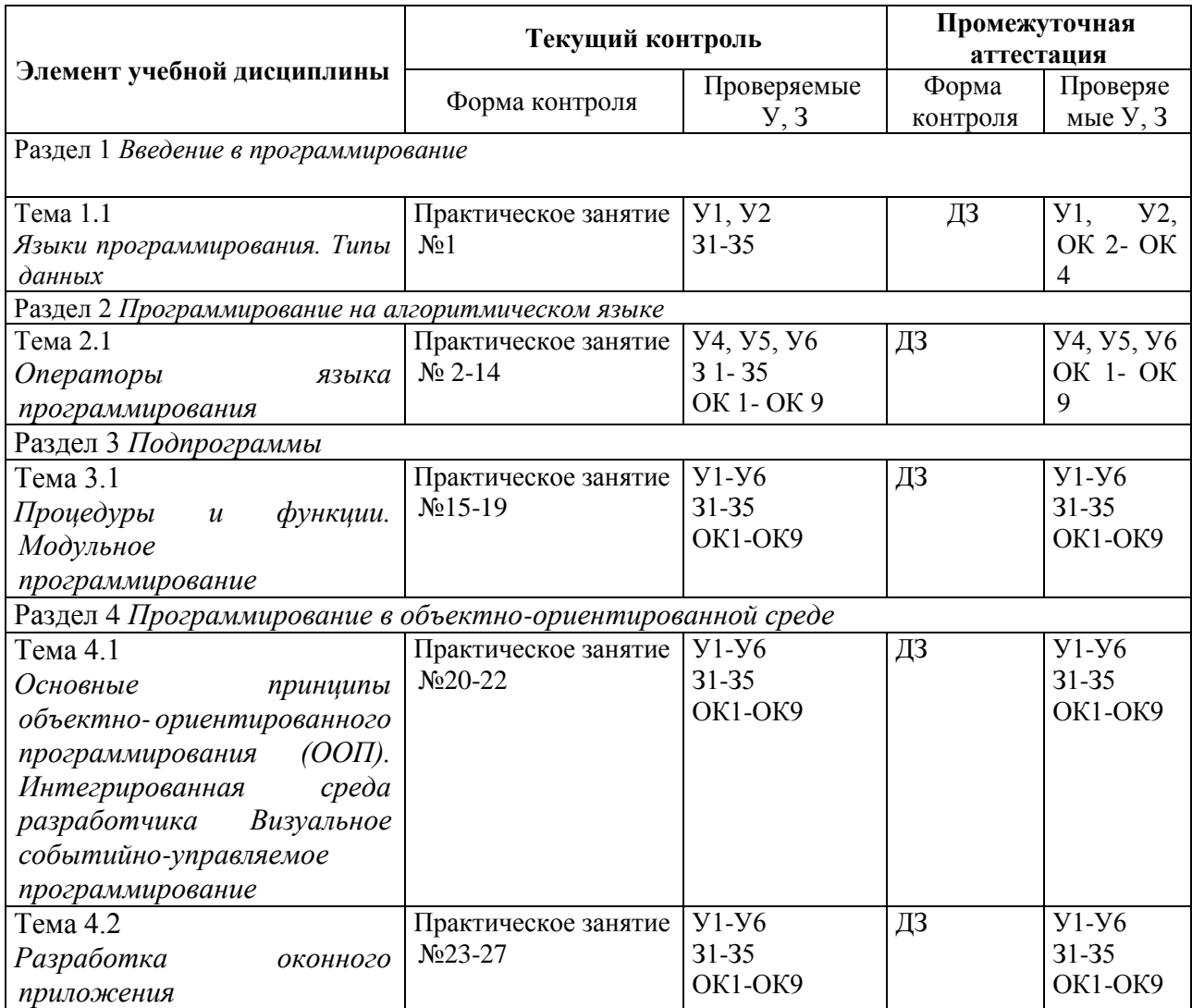

## **3. КОМПЛЕКТ КОНТРОЛЬНО-ИЗМЕРИТЕЛЬНЫХ МАТЕРИАЛОВ ДЛЯ ОЦЕНКИ ОСВОЕНИЯ УЧЕБНОЙ ДИСЦИПЛИНЫ**

#### **3.1 Общее положение**

Основной целью оценки курса учебной дисциплины ОП.04 Основы алгоритмизации и программирования является оценка освоения умений и усвоения знаний. Оценка курса учебной дисциплины ОП.04 Основы алгоритмизации и программирования осуществляется с использованием следующих форм и методов контроля: оценивание результатов практической работы; дифференцированный зачет.

#### **3.2 Комплект контрольно-измерительных материалов для оценки освоения учебной дисциплины ОП.04 Основы алгоритмизации и программирования (текущий контроль)**

#### **Вопросы для подготовки к зачету (3 семестр)**

1. Понятие алгоритма. Основные свойства алгоритма.

2. Словесное описание алгоритма. Графическое изображение алгоритма. Правила составления блок-схем алгоритмов.

3. Понятие линейного алгоритма. Примеры линейных алгоритмов.

4. Разновидности условного алгоритма (полное разветвление,

неполное разветвление, схема множественного выбора). Примеры условных алгоритмов.

5. Виды циклических алгоритмов (цикл ПОКА, цикл ДО, цикл с параметрами). Примеры использования циклов.

6. Понятие функционального алгоритма. Примеры составления подалгоритмов.

7. Понятие комбинированных алгоритмов. Основные алгоритмы обработки массивов. Примеры использования.

8. Методы алгоритмизации. Этапы решения задач на ПК.

9. Интегрированная среда программирования Borland C++. Состав компонентов, структура файлов проекта.

10. Синтаксис языка СИ (алфавит, идентификаторы, комментарии, разделители).

11. Понятие препроцессора. Директива #include.

12. Типы данных языка Си. Объявления.

13. Понятие переменных. Объявление переменных. Инициализация переменных.

14. Понятие констант. Объявление констант.

15. Функции форматированного ввода/вывода данных scanf(), printf(). Примеры использования.

16. Операции языка СИ (арифметические, отношения, логические, побитовые, условия, запятая).

17. Условные операторы if, if-else ,оператор безусловного перехода goto. Примеры использования.

18. Оператор множественного выбора switch. Примеры использования.

- 19. Оператор цикла for. Примеры использования.
- 20. Оператор цикла while. Примеры использования.
- 21. Оператор цикла do-while. Примеры использования.

22. Понятие массива. Размерность массива. Обращение к элементам массива.

23. Одномерные массивы. Двумерные массивы. Инициализация массивов. Примеры обработки массивов.

24. Понятие указателя, операции над указателями. Связь указателей с массивами. Примеры использования.

25. Массивы указателей, инициализация указателей. Примеры обработки массивов с помощью указателей.

#### **Вопросы для подготовки к дифференцированному зачету**

1. Понятие алгоритма. Основные свойства алгоритма.

2. Словесное описание алгоритма. Графическое изображение алгоритма. Правила составления блок-схем алгоритмов.

3. Понятие линейного алгоритма. Примеры линейных алгоритмов.

4. Разновидности условного алгоритма (полное разветвление,

неполное разветвление, схема множественного выбора). Примеры условных алгоритмов.

5. Виды циклических алгоритмов (цикл ПОКА, цикл ДО, цикл с параметрами).

Примеры использования циклов.

6. Понятие функционального алгоритма. Примеры составления подалгоритмов.

7. Понятие комбинированных алгоритмов. Основные алгоритмы обработки массивов. Примеры использования.

8. Методы алгоритмизации. Этапы решения задач на ПК.

9. Интегрированная среда программирования Borland C++. Состав компонентов, структура файлов проекта.

10. Синтаксис языка СИ (алфавит, идентификаторы, комментарии, разделители).

11. Понятие препроцессора. Директива #include.

12. Типы данных языка Си. Объявления.

13. Понятие переменных. Объявление переменных. Инициализация переменных.

14. Понятие констант. Объявление констант.

15. Функции форматированного ввода/вывода данных scanf(), printf(). Примеры использования.

16. Операции языка СИ (арифметические, отношения, логические, побитовые, условия, запятая).

17. Условные операторы if, if-else, оператор безусловного перехода goto. Примеры использования.

18. Оператор множественного выбора switch. Примеры использования.

19. Оператор цикла for. Примеры использования.

20. Оператор цикла while. Примеры использования.

21. Оператор цикла do-while. Примеры использования.

22. Понятие массива. Размерность массива. Обращение к элементам массива.

23. Одномерные массивы. Двумерные массивы. Инициализация массивов.

Примеры обработки массивов.

24. Понятие указателя, операции над указателями. Связь указателей с массивами. Примеры использования.

25. Массивы указателей, инициализация указателей. Примеры обработки массивов с помощью указателей.

26. Строки как массивы символов. Функции работы со строками встроенной библиотеки языка. Примеры программ обработки строк.

27. Понятие пользовательских типов данных. Объявление структуры. Примеры программ обработки массива структур.

28. Понятие функции, Объявление и определение функций.

29. Параметры функции. Механизмы передачи параметров. Передача имен функций в качестве параметров. Примеры программ с использованием функций.

30. Глобальные и локальные переменные. Время жизни переменных и область видимости. Классы памяти.

31. Директивы препроцессора. Заголовочные файлы и файлы реализации.

32. Понятие файлового потока. Основные принципы управления файловыми потоками. Указатель на файл.

33. Произвольная запись в файл. Произвольное чтение из файла. Примеры программ работы с файлами. Примеры программ работы с файлами.

34. Функции работы с файлами. Последовательная запись в файл.

Последовательное чтение из файла. Примеры программ работы с файлами.

35. Основные понятия объектно-ориентированного программирования: объекты и классы.

36. Объявление класса. Методы класса. Создание методов. Конструктор и деструктор класса.

37. Дружественные функции и классы. Доступ к компонентам класса. Объекты класса.

38. Создание объекта. Конструктор объекта. Присваивание и инициализация объектов. Передача объектов функциям. Массивы объектов.

#### **Типовые практические задания**

1. Вычислить значение выражения  $y=$  \*1/4; где x, n – задаются пользователем с клавиатуры. Результаты вывести на экран.

2. Определить сколько положительных, четных значений попадает в промежуток от -12 до +12. Результат вывести на экран.

3. Организовать диалог пользователя и компьютера по заполнению паспортных данных.

4. Составить программу вычислений следующих функций: Результаты вывести на экран.

5. Определить, какое из трех значений, вводимых пользователем с клавиатуры, является кратным 5. Вывести на экран соответствующее сообщение.

6. Определить количество отрицательных значений из 15 чисел, вводимых пользователем с клавиатуры. Результат вывести на экран.

7. Определить разность всех четных чисел, вводимых пользователем с клавиатуры. Ввод данных производить до тех пор, пока не встретится число 0. Результаты вести на экран.

8. Вычислить сумму: где n изменяется от 1 до 10. Результат вывести на экран.

9. Вычислить где n изменяется от 10 до 0 с шагом 2. Значение x вводится пользователем с клавиатуры. Результаты вывести на экран.

10. Вычислить значение выражения  $y=$  \*1/3; где x, n – задаются пользователем с клавиатуры. Результаты вывести на экран.

11. Определить сколько положительных значений, кратных 3 попадает в промежуток от -15 до +15. Результат вывести на экран.

12. Найти среднеарифметическое значение чисел от 10 до 25.Результат вывести на экран.

13. Составить программу вычислений следующих функций: Результаты вывести на экран.

14. Заполнить одномерный целочисленный массив, размером N, числами. Заменить все числа кратные 8 на 0. Вывести массив на экран до и после модификации.

15. Заполнить двумерный целочисленный массив, размером N, числами. Зеркально отобразить его содержимое по горизонтали. Вывести массив на экран до и после модификации.

16. Заполнить двумерный массив случайными числами. Зеркально отобразить его содержимое по вертикали. Вывести массив на экран до и после модификации.

17. Заполнить двумерный массив случайными числами. Повернуть его содержимое на 90 градусов. Вывести массив на экран до и после модификации.

18. Заполнить двумерный массив случайными числами. Повернуть его содержимое на 180 градусов. Вывести массив на экран до и после модификации.

19. Заполнить одномерный массив случайными числами в диапазоне от 0 до 50. Определить среднее арифметическое всех чисел, входящих в массив и записать это значение в последний элемент массива. Вывести массив на экран до и после модификации.

20. Заполнить одномерный массив A размерностью 2n случайными числами. Создать одномерный массив С размерностью n и заполнить его элементами массива A по формуле С[i]=A[i]\*A[i+n+1]. Вывести массивы A и C на экран.

21. Заполнить одномерный массив случайными числами. Поменять местами максимальный и минимальный элементы массива. Вывести массив на экран до и после модификации.

22. Заполнить одномерный массив случайными числами. Посчитать количество элементов между максимальным и минимальным элементами массива. Вывести массив на экран до и после модификации.

23. Заполнить два одномерных массива случайными числами. Вывести на экран оба массива и числа, присутствующие в обоих массивах одновременно.

24. Заполнить одномерный массив размерностью > 30 элементов случайными целыми числами из диапазона от 10 до 20. Создать второй массив и перенести в него элементы первого массива, но так, чтобы они встречались в нем только один раз. Вывести оба массива на экран.

25. Заполнить одномерный массив случайными числами. Используя побитовые операции прибавить ко всем четным числам 1. Вывести массив на экран до и после модификации.

26. Заполнить одномерный массив случайными числами. Используя побитовые операции прибавить ко всем нечетным числам 1. Вывести массив на экран до и после модификации.

27. Заполнить одномерный массив вещественными числами по формуле, где x номер элемента массива. Вывести массив на экран.

28. Заполнить одномерный массив вещественными числами по формуле, где A, B, C день и месяц сдачи экзамена и номер билета соответственно, а x номер элемента массива. Вывести массив на экран.

29. Заполнить одномерный массив размерностью > 30 элементов случайными целыми числами из диапазона от 10 до 20. Посчитать какое количество элементов встречается в массиве больше 2 раз. Вывести массив и результат на экран.

30. Вывести на экран таблицу умножения.

31. Дан двумерный целочисленный массив А размером 4х4. Заполнить массив числами. Определить максимальный элемент массива. Вывести на экран полученный массив и значение максимального элемента.

32. Дан двумерный целочисленный массив А размером 4х4. Заполнить массив числами. Определить минимальный элемент массива. Вывести на экран полученный массив и значение минимального элемента.

33. Написать программу, которая запрашивает две строки, а затем соединяет их и выводит новую строку на экран.

34. Написать программу, которая запрашивает десятичное число и вычисляет сумму цифр четных позиций.

35. Написать программу, которая запрашивает десятичное число и вычисляет сумму цифр нечетных позиций.

36. Написать программу, которая вычисляет сумму цифр натурального числа, введенного с клавиатуры.

37. Дана целочисленная прямоугольная матрица. Вычислить количество строк, содержащих хотя бы один нулевой элемент.

38. Дана целочисленная прямоугольная матрица. Вычислить количество положительных элементов по каждому столбцу.

39. Написать программу, которая считывает текст из файла и выводит на экран количество восклицательных предложений.

40. Составить функцию определения простого числа. Используя функцию определить количество простых чисел в массиве.

41. Даны две даты в формате ДД.ММ.ГГ. Написать функцию определяющую наибольшее из них. Формат даты задать в виде структуры.

42. Даны два значения времени в формате ЧЧ.ММ.СС. Написать функцию

определяющую наибольшее из них. Формат времени задать в виде структуры.

43. Написать функцию, определяющую количество счастливых билетов в рулоне проездных билетов. Считать, что рулон начинается с билета № 423445 и содержит 200 билетов. Результат вывести на экран.

44. Дана строка. Преобразовать ее, заменив строчные буквы заглавными.

45. Дан файл, содержащий произвольный текст. Выяснить чего в нем больше русских букв или цифр.

46. Составить банк данных о маршрутах поездов, указав: номер поезда, время отправления, время в пути, промежуточные пункты маршрута. Данные записать в файл.

47. Записать в файл последовательного доступа N целых чисел, полученных с помощью генератора случайных чисел. Подсчитать количество пар противоположных чисел среди компонентов этого файла.

48. Заполнить файл последовательного доступа f целыми числами, полученными с помощью генератора случайных чисел. Получить в файле g те компоненты файла f, которые являются четными.

49. Построить описание класса, содержащего информацию о почтовом адресе организации. Предусмотреть возможность раздельного изменения составных частей адреса, создания и уничтожения объектов этого класса.

50. Составить описание класса прямоугольников со сторонами, параллельными осям координат. Предусмотреть возможность перемещения прямоугольников на плоскости, изменения размеров.

51. Составить описание класса для работы с цепными списками строк (строки произвольной длины) с операциями включения в список, удаления из списка элемента с заданным значением данного.

52. Построить систему классов для описания плоских геометрических фигур: круга, квадрата, прямоугольника. Предусмотреть методы для создания объектов, перемещения на плоскости.

53. Составить описание класса для представления комплексных чисел с возможностью задания вещественной и мнимой частей как числами типов double, так и целыми числами. Обеспечить выполнение операций сложения, вычитания и умножения комплексных чисел.

54. Составить описание класса для объектов-векторов, задаваемых координатами концов в трехмерном пространстве. Обеспечить операции сложения и вычитания векторов с получением нового вектора (суммы или разности), вычисления скалярного произведения двух векторов, длины вектора, косинуса угла между векторами.

# **4. Критерии оценки**

# **4.1. Практическая работа:**

- «5» все задания выполнены
- «4» наблюдались неточности при выполнении работы
- «3» наблюдались ошибки при выполнении работы
- «2» работа выполнена менее 50 %

### **4.2. Тестовые задания:**

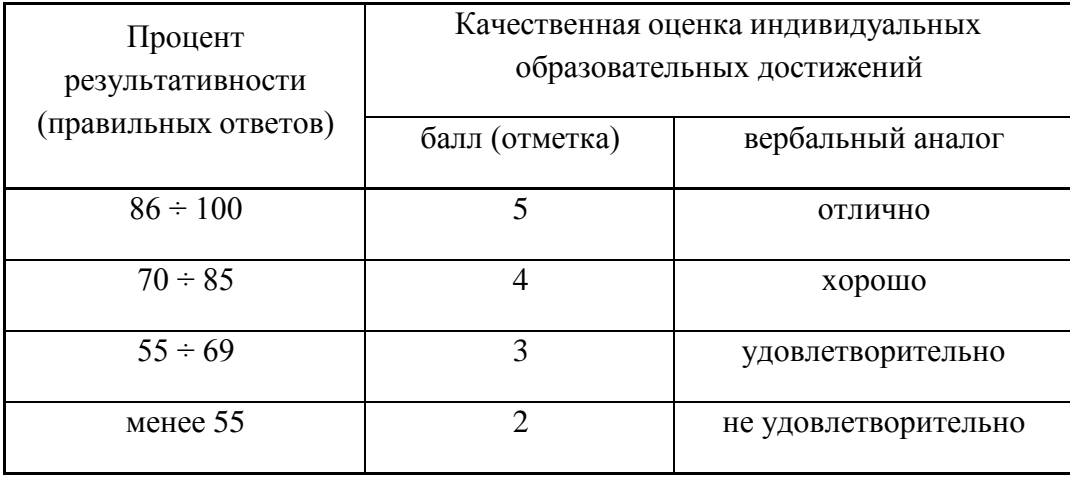

### **4.3 Теоретические вопросы**

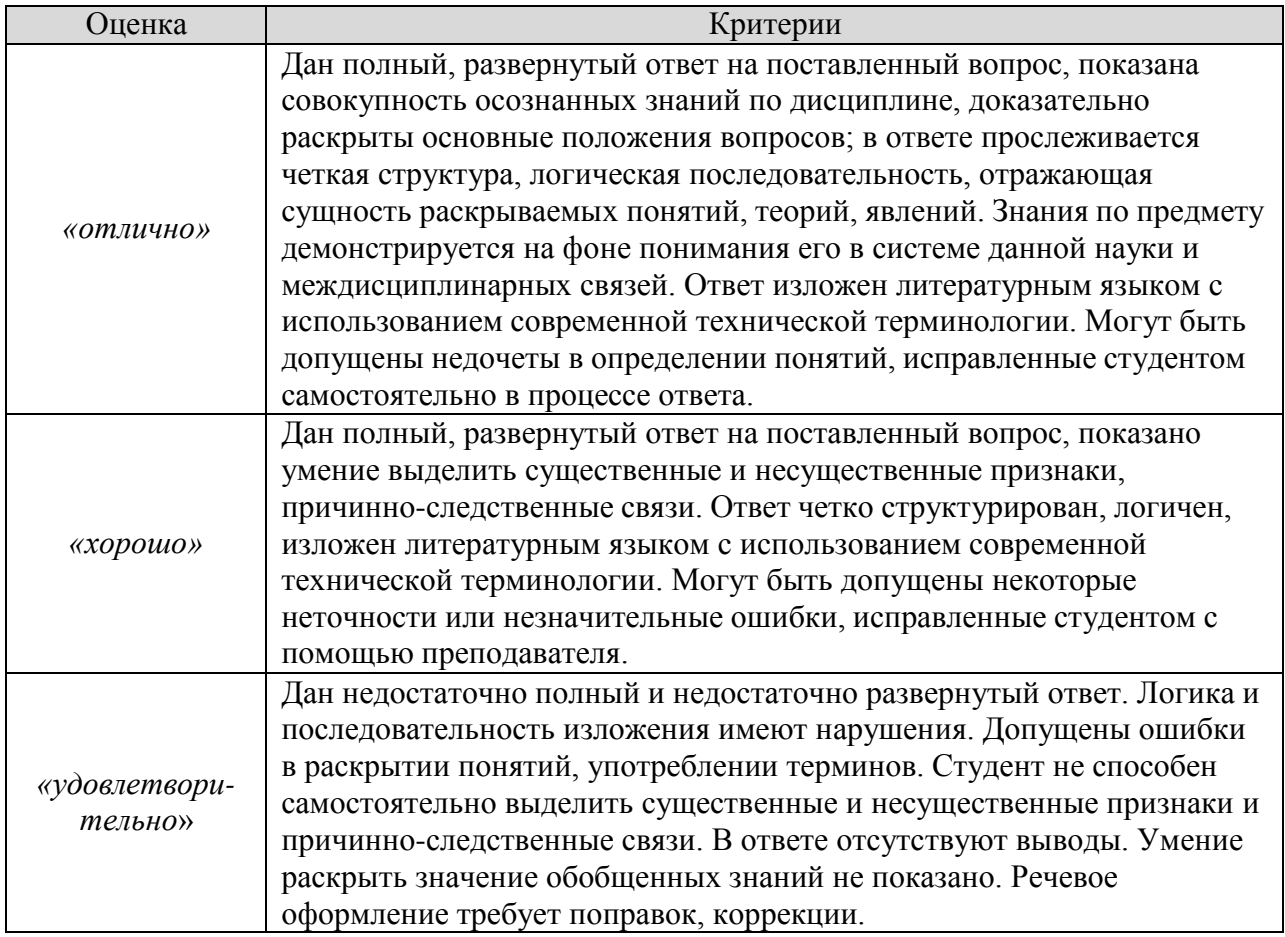

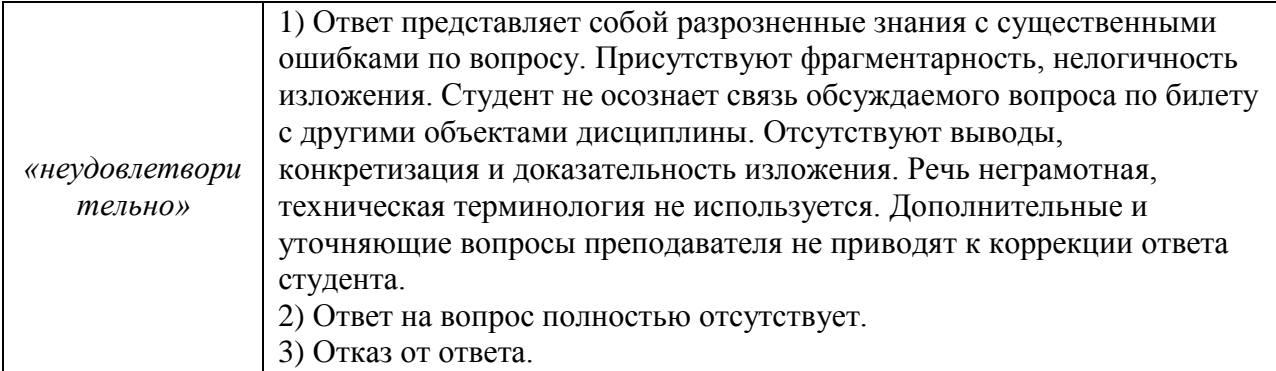

# **5. Список рекомендуемой литературы**

#### **Основные источники**

- 1. Голицына, О. Л. Основы алгоритмизации и программирования: учебное пособие / О.Л. Голицына, И.И. Попов. — 4-е изд., испр. и доп. — Москва: ФОРУМ: ИНФРА-М, 2021. — 431 с. — (Среднее профессиональное образование). - ISBN 978-5-00091-570-7. - Текст: электронный. - URL: <https://znanium.com/catalog/product/1150328> (дата обращения: 01.06.2021). – Режим доступа: по подписке.
- 2. Колдаев, В. Д. Основы алгоритмизации и программирования: учебное пособие / В. Д. Колдаев; под ред. проф. Л. Г. Гагариной. — Москва: ФОРУМ: ИНФРА-М, 2021. — 414 с. — (Среднее профессиональное образование). - ISBN 978-5-8199-0733-7. - Текст: электронный. - URL: <https://znanium.com/catalog/product/1151517>(дата обращения: 01.06.2021). – Режим доступа: по подписке.

#### **Дополнительные источники**

1. Трофимов, В. В. Основы алгоритмизации и программирования: учебник для среднего профессионального образования / В. В. Трофимов, Т. А. Павловская; под редакцией В. В. Трофимова. — Москва: Издательство Юрайт, 2021. — 137 с. — (Профессиональное образование). — ISBN 978-5-534-07321-8. — Текст: электронный // Образовательная платформа Юрайт [сайт]. — URL: <https://urait.ru/bcode/473347> (дата обращения: 01.06.2021).

#### **Интернет-источники**

- 1. Электронная библиотечная система Znanium: сайт.- URL: <https://znanium.com/> Текст: электронный.
- 2. Электронная библиотечная система Юрайт: сайт. URL: <https://urait.ru/> -Текс: электронный.